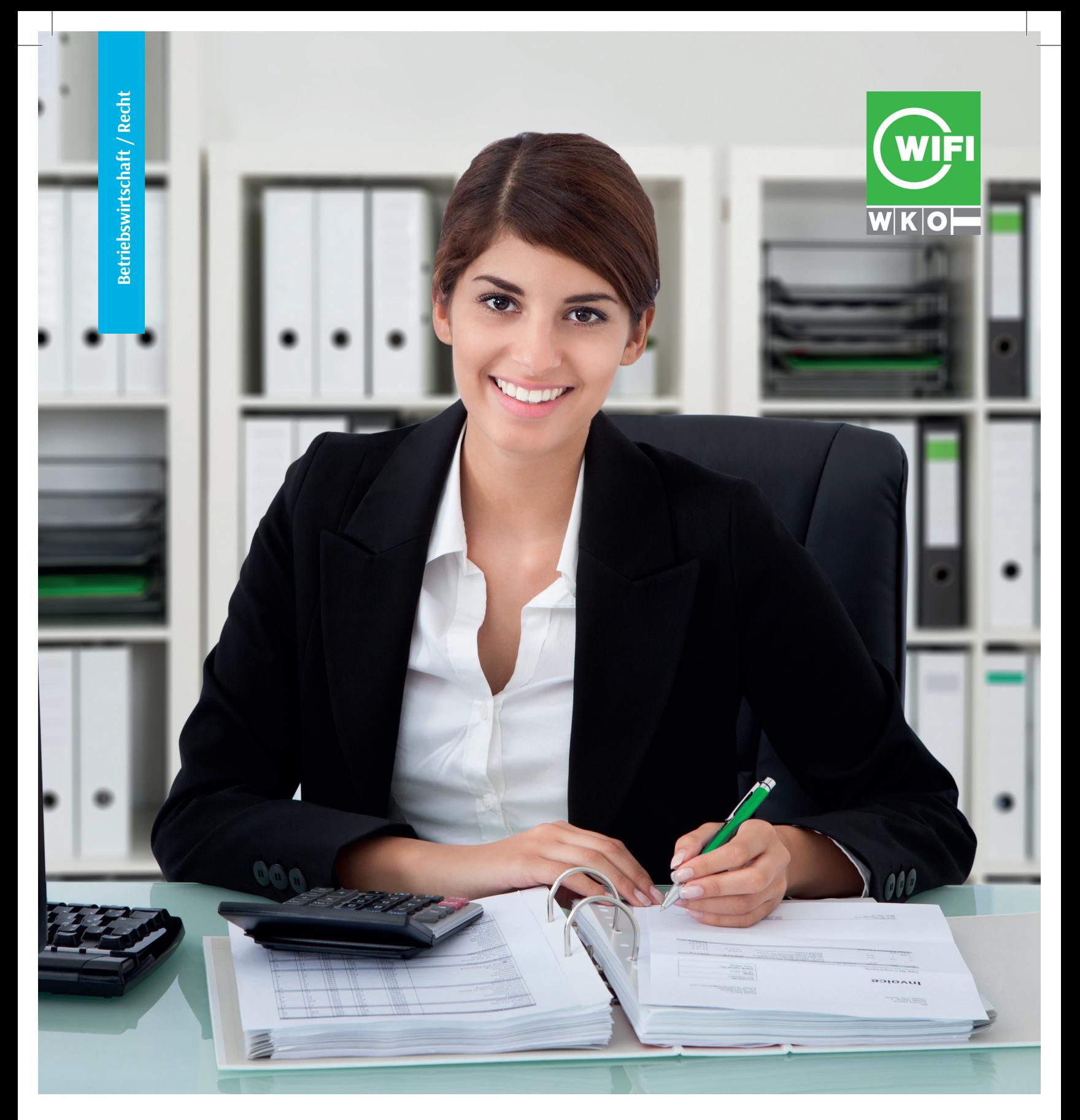

# **WIFI-Rechnungswesen Ausbildung**

Vom Einsteigenden zum Profi

**WIFI.** Wissen Ist Für Immer. **WIFI Kärnten**

### **WIFI-AUSBILDUNGEN FÜR RECHNUNGSWESEN**

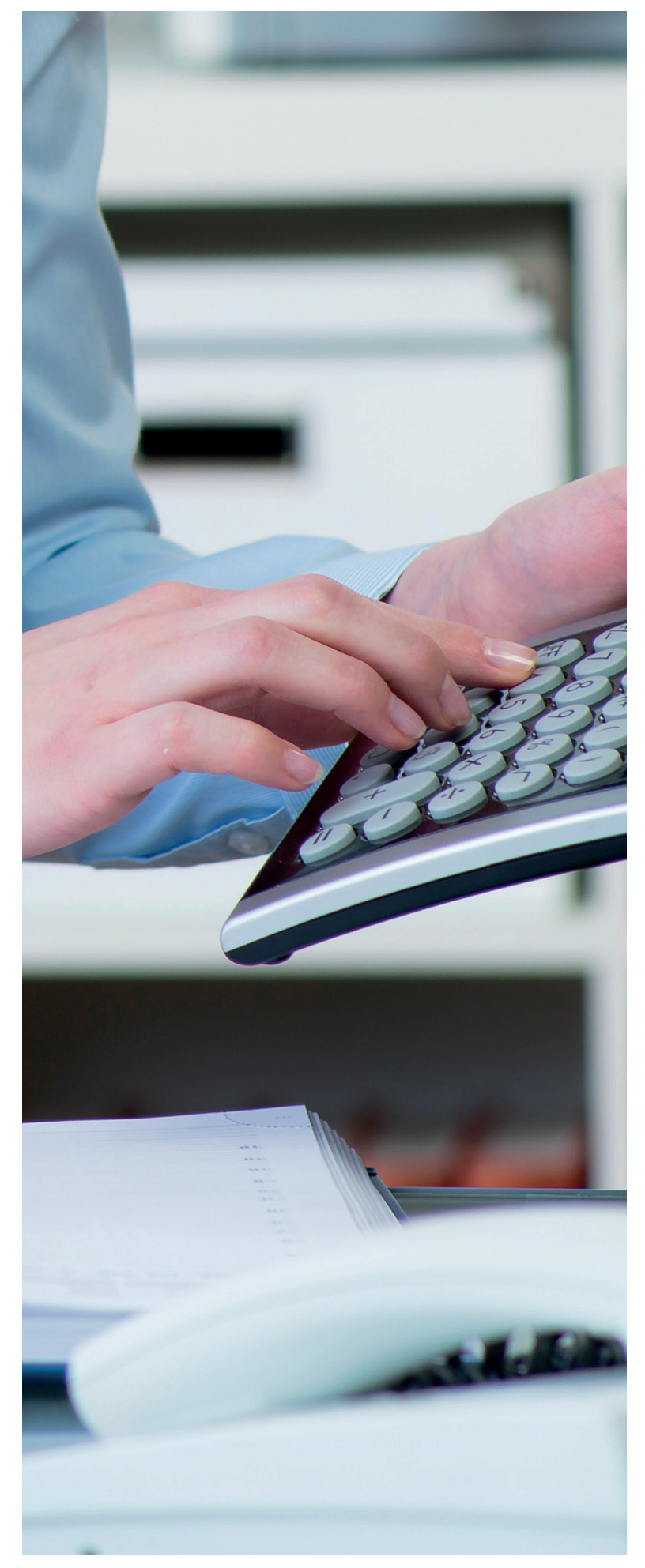

**Buchhaltung & Bilanzbuchhaltung - zwei am Arbeitsmarkt äußerst gefragte Qualifikationen!** 

**WIFI-Buchhaltungs- und Bilanzbuchhaltungsabschlüsse haben eine Jahrzehnte lange Tradition und sind in der Wirtschaft äußerst gefragt! Das Angebot erstreckt sich von Buchhaltungs-Einsteigenden (Buchhaltung I u. II) bis zu langjährigen Praktizierenden in der Meisterklasse, der Bilanzbuchhalterausbildung.**

Am WIFI lernen Sie von und mit echten Profis aus der Branche. Lebendige Lernmethoden helfen Ihnen dabei, sich das neue Wissen nachhaltig selbst zu erarbeiten. Sie trainieren mit vielfältigen Übungsbeispielen direkt aus der Praxis und erfahren hautnah, wie Sie Ihr Know-how erfolgreich anwenden. Ihr WIFI-Abschluss ist immer aktuell und von der Wirtschaft anerkannt.

## **Ausbildungsübersicht Bilanzbuchhalter Buchhalter Buchhalterprüfung Bilanzbuchhalterprüfung Prüfung BH II Vorbereitung Buchhalterprüfung Vorbereitung Bilanzbuchhalterprüfung Buchhaltung II Optional: Buchhaltung am PC mit RZL** inkl. Digitalisierung **BH II Zeugnis + BH am PC = Diplom BH-Assistent**

**Buchhaltung I**

### **Inhalt**

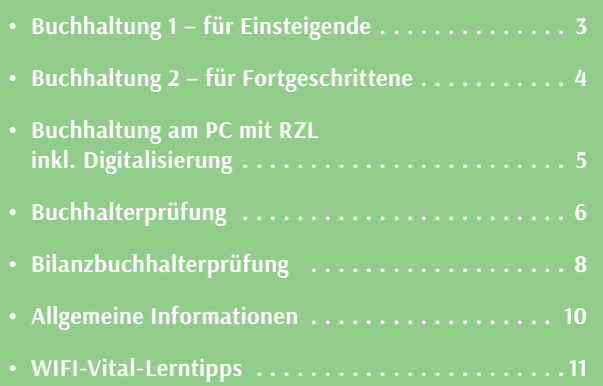

### **BUCHHALTUNG 1 – FÜR EINSTEIGENDE**

#### **Starten Sie Ihre Karriere in der Buchhaltung! Eine gute Entscheidung! Denn die Wirtschaft braucht Fachkräfte, die selbständig handeln, planen und kostenbewusst arbeiten.**

In insgesamt 66 Lehreinheiten lernen Sie die Grundlagen der doppelten Buchführung und können laufende Geschäftsfälle buchen. Der Schwerpunkt liegt auf dem praktischen Üben des Gelernten, damit Sie Ihr Wissen im Beruf auch umsetzen können. Ihre Trainer:innen stellen Ihnen dafür eine umfangreiche Belegsammlung zur Verfügung.

**Gesamtkompetenz:** Tagesabschluss

#### **Inhalte:**

- Theorie und Grundbegriffe
- Brutto-Netto-Rechnung
- Rechtliche und organisatorische Rahmenbedingungen
- Laufende Geschäftsfälle
- Besondere Geschäftsfälle
- Einführung in die Umsatzsteuer

**Ziel:** Sie verstehen das Prinzip der doppelten Buchführung und können einfache laufende Geschäftsfälle verbuchen. Sie können das Tagegeschäft bzw. den Tagesabschluss durchführen. Methode: Vortrag, Diskussion, praktische Beispiele

**Zielgruppe:** Interessierte, die den Einstieg in das Rechnungswesen planen.

**Abschluss:** Kursbesuchsbestätigung (bei 75% Anwesenheit)

#### **66 Lehreinheiten**

**Weitere Infos unter: www.wifikaernten.at/33117x**

#### **KOMPETENZRAHMEN**

**Ich verstehe das Prinzip der doppelten Buchhaltung und kann einfache laufende Geschäftsfälle verbuchen. Ich kann das Tagesgeschäft bzw. den Tagesabschluss durchführen.** 

#### **Theorie und Grundbegriffe**

- Ich weiß um die Bedeutung und Notwendigkeit der Buchhaltung (stellt den finanziellen Status eines Unternehmens dar).
- Ich kenne die Kontenlehre und kann die Kontensystematik erklären.
- Ich kann die 6 typischen Buchungsfälle benennen und erklären.
- Ich kann die Begriffe Umsatz, Gewinn, Ertrag, Aufwand und Bestand im buchhalterischen Zusammenhang erklären und eindeutig zuordnen.
- Ich kann Prozentrechnen (Brutto-Netto-Rechnung) und kann die Begriffe "brutto, netto, inkl. bzw. exkl. USt." sicher anwenden.
- Ich weiß, mit welchen Behörden und Institutionen man als Buchhalter zusammenarbeitet (Finanzamt, Gemeinde, ÖGK, u.ä.).
- Ich lerne die Systematik der Buchhaltung kennen.
- Ich weiß, was eine Betriebseinnahme und was eine Betriebsausgabe ist.

#### **Rechtliche und organisatorische Rahmenbedingungen**

- Ich kann ein ordnungsgemäßes Kassabuch führen (formelle Formvorschriften) und eine Tageslosung ermitteln.
- Ich weiß, wie ich mit Belegen umgehen muss (Ablage, Belege als solche identifizieren können, u.ä.).
- Ich kenne die Formvorschriften in der Buchhaltung und die Rahmenbedingungen für die Belegorganisation.
- Ich kenne die Buchführungs- und Aufzeichnungspflichten (z.B. Registrierkassenpflicht, Belegerteilungspflicht).

#### **Laufende Geschäftsfälle**

- Ich kann laufende Geschäftsfälle in folgenden Kontenkreisen verbuchen: Eingangs-/Ausgangsrechnung, Kassa und Bank.
- Ich kann Erlösberichtigungen (z.B. Skonto) inkl. der notwendigen Korrektur der Umsatz- oder Vorsteuer verbuchen.
- Ich kann schwebende Geldbewegungen und Privatentnahmen und -einlagen verbuchen.

#### **Besondere Geschäftsfälle**

• Ich erkenne besondere Geschäftsfälle (z.B. Auslandsbezug) und kann diese gemeinsam mit einer Fachperson verbuchen.

#### **Umsatzsteuer**

- Ich verstehe das grundlegende System der Umsatzsteuer (Unterschied zwischen Umsatzsteuer und Vorsteuer).
- Ich weiß über die Bestandteile einer ordnungsgemäßen Rechnung Bescheid.
- Ich kenne den Unterschied zwischen steuerbaren und nicht steuerbaren Umsätzen und kann steuerpflichtige und steuerfreie Umsätze unterscheiden.
- Ich weiß, was eine Steuernummer und eine UID-Nummer ist, wozu man diese braucht und wie man diese erhält.
- Ich erkenne, ob eine Eingangsrechnung aus dem Inland oder Ausland kommt, und weiß, dass ich mir bei Auslandsrechnungen Hilfe holen muss.

#### **Jahresabschluss**

- Ich kenne den grundsätzlichen Unterschied zwischen Anlageund Umlaufvermögen.
- Ich weiß, dass Anlagevermögen aktiviert werden muss, und wie ich das verbuche.
- Ich weiß, bis zu welchem Geldwert ein Anlagegut ein geringwertiges Wirtschaftsgut ist.

### **BUCHHALTUNG 2 – FÜR FORTGESCHRITTENE**

**Wer Buchhaltung verstehen will, braucht betriebswirtschaftliches Know-how. Holen Sie sich diese Wirtschaftskompetenz bei unseren Buchhaltungskursen und Sie sind fit für alle Aufgaben des Rechnungswesens.** 

Sie lernen Monatsabschlüsse zu erstellen, Verbuchung laufender und besonderer Geschäftsfälle, Buchungsmitteilungen des Finanzamtsamts lesen und zu verstehen, die Systematik der Umsatzsteuervoranmeldung und die zusammenfassende Meldung zu erstellen, sowie Grundlagen der Einnahmen-Ausgaben-Rechnung und noch vieles mehr!

**Gesamtkompetenz:** Monatsabschluss

#### **Inhalte:**

- Monatsabschlüsse erstellen
- Verbuchung laufender u. besonderer Geschäftsfälle
- Buchungsmitteilungen des Finanzamtes
- Alle monatlichen Abgabe- und Zahlungstermine
- Umsatzsteuer innergemeinschaftliche Lieferungen/Erwerbe
- Grundlagen zu Einnahmen-Ausgaben-Rechnung
- Eröffnungsbuchungen am Beginn eines Geschäftsjahres

**Ziel:** Sie verstehen die Systematik der doppelten Buchführung und können alle laufenden Geschäftsfälle bearbeiten und verbuchen. Sie können den Monatsabschluss (Kontenabstimmung, UVA und ZM) erstellen und erkennen dabei auftretende Probleme, die Sie mit Fachpersonen lösen. Methode: Vortrag, Diskussion, praktische Beispiele

**Zielgruppe:** Mitarbeitende im Rechnungswesen, Personen mit entsprechenden Vorkenntnissen.

**Voraussetzungen:** Grundkenntnisse in der Buchhaltung (z.B. Buchhaltung I)

**Abschluss:** Kursbesuchsbestätigung (bei 75% Anwesenheit) Schriftliche Prüfung möglich (Zeugnis "Buchhaltung II", Prüfungsgebühr € 140,-)

#### **66 Lehreinheiten**

**Weitere Infos unter: www.wifikaernten.at/33118x**

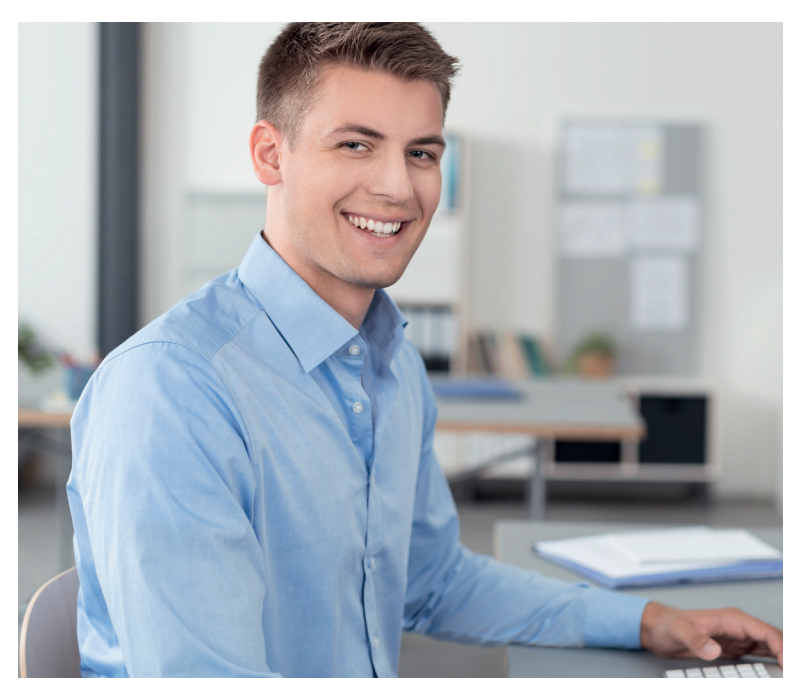

#### **KOMPETENZRAHMEN**

**Ich verstehe die Systematik der doppelten Buchführung und kann alle laufenden Geschäftsfälle bearbeiten und verbuchen. Ich kann den Monatsabschluss (Kontenabstimmung, UVA und ZM) erstellen. Ich erkenne dabei auftretende Probleme und kann diese mit Fachpersonen lösen.** 

#### **Theorie und Grundbegriffe**

- Ich verstehe die Systematik der doppelten Buchführung.
- Ich weiß, was ein Monatsabschluss ist, kenne die dafür notwendigen Formulare und kenne die in diesem Zusammenhang notwendigen Grundbegriffe.

#### **Rechtliche und organisatorische Rahmenbedingungen**

- Ich kann eine Buchungsmitteilung des Finanzamtes "lesen" und verstehe die Inhalte.
- Ich weiß, dass ich in der Praxis die Konten monatlich abstimmen muss, insbesondere kann ich Kunden-, Lieferanten-, Zahlungsmittel- und die Behördenkonten (ÖGK, FA) abstimmen.
- Ich kenne alle monatlichen Abgabe- und Zahlungstermine, die in der Buchhaltung wichtig und einzuhalten sind.

#### **Laufende Geschäftsfälle**

- Ich kann alle Belege, die im Betrieb anfallen, bearbeiten, Buchungsanweisungen erstellen und verbuchen. Dazu gehören beispielsweise: Lohn- und Gehaltsverbuchung, Bankkontenabschlüsse, Geschäftsfälle mit Auslandsbezug, An- und Teilzahlungen, Steuern, Fremdwährungsgeschäftsfälle (Umrechnungskurse, Unterschied Devisen und Valuten, An- und Verkaufskurs, keine Bewertungen), Verrechnungsscheck, Wechsel, Reisekosten.
- Ich kann zwischen abzugsfähigen und nicht abzugsfähigen Bewirtungsspesen unterscheiden und diese verbuchen.

#### **Besondere Geschäftsfälle**

- Ich kann uneinbringliche Forderungen ausbuchen.
- Ich kann Geschäftsfälle mit Reverse Charge, innergemeinschaftliche Lieferungen und innergemeinschaftliche Erwerbe verbuchen (Generalklausel).

#### **Umsatzsteuer**

- Ich verstehe die Systematik der Umsatzsteuervoranmeldung und der Zusammenfassenden Meldung und kann diese mit einfachen Sachverhalten (In- und Auslandsbezug) erstellen.
- Ich weiß um die Besonderheiten der umsatzsteuerlichen Behandlung von Kraftfahrzeugen und Anzahlungen.

#### **Jahresabschluss**

- Ich kenne den Unterschied zwischen Anlage- und Umlaufvermögen im Detail.
- Ich verstehe die Abschreibung in den Grundzügen, kann einen Restbuchwert ausbuchen und kenne die Sonderregelung für geringwertige Wirtschaftsgüter.

### **BUCHHALTUNG AM PC MIT RZL**

**INKL. DIGITALISIERUNG**

**Dieses Seminar stellt ein Bindeglied zwischen Ihren Buchhaltungskenntnissen und dem Verarbeiten der Geschäftsfälle am Computer dar. Wesentlicher Bestandteil ist die computerunterstützte Verbuchung der laufenden Geschäftsfälle eines Monats einer Musterklientin oder eines Musterklienten.**

Es werden alle notwendigen Belegkreise einer doppelten Buchhaltung bearbeitet. Den Abschluss bilden wichtige Ausdrucke bzw. Auswertungen sowie die Übermittlung der UVA und Zusammenfassenden Meldung (ZM) an das Finanzamt. Buchungen im Zusammenhang mit dem Jahresabschluss werden im Kurs nicht vorgenommen.

#### **Inhalte:**

- Doppelte Buchhaltung (keine EAR)
- Buchen in- und ausländischer Geschäftsfälle anhand von Echtbelegen
- Belegkreis: KA, AR, ER, LV, BK
- Einfache Personen- und Sachkontenanlage
- Umgang mit Standardkontenplan
- Offene Postenverwaltung
- Splitbuchungen
- Tipps für die Praxis beim Buchen
- Saldenliste und kurzfristige Erfolgsrechnung (KER)
- Elektronische Meldung (UVA, ZM)
- Digitale Kontoauszüge
- Buchungsimporte und -exporte
- Digitale Belegverwaltung
- Mahnwesen

Ziel: Kennenlernen eines ,Rechnungswesens in der Praxis' mithilfe des Rechnungswesen Programms ,Finanzbuchhaltung' des Softwarehauses RZL unter Nutzung der Digitalisierungsmöglichkeiten in der Buchhaltungspraxis.

**Zielgruppe:** Kursbesuchende nach Buchhaltung I oder II, MItarbeitende aus Buchhaltungsabteilungen oder Interessierte mit allgemeinen Buchhaltungskenntnissen.

**Voraussetzungen:** Buchhaltungs- und EDV-Kenntnisse

**Abschluss:** Kursbesuchsbestätigung (bei 75% Anwesenheit)

**24 Lehreinheiten**

**Weitere Infos unter: www.wifikaernten.at/33103x**

### **WIFI-Tipp**

#### **Diplom** "Buchhaltungsassistent:in"

Das Diplom "Buchhaltungsassistent:in" kann nach erfolgreicher Ablegung der Abschlussprüfung "Buchhaltung II" und Teilnahme am Seminar "Buchhaltung am PC mit RZL" kostenlos angefordert werden.

Mailen Sie dazu Ihr Zeugnis "Buchhaltung II" und Ihre Teilnahmebestätigung vom Kurs "Buchhaltung am PC mit RZL" an **martha.hainschitz@wifikaernten.at** – wir senden Ihnen gerne Ihr Diplom kostenlos zu.

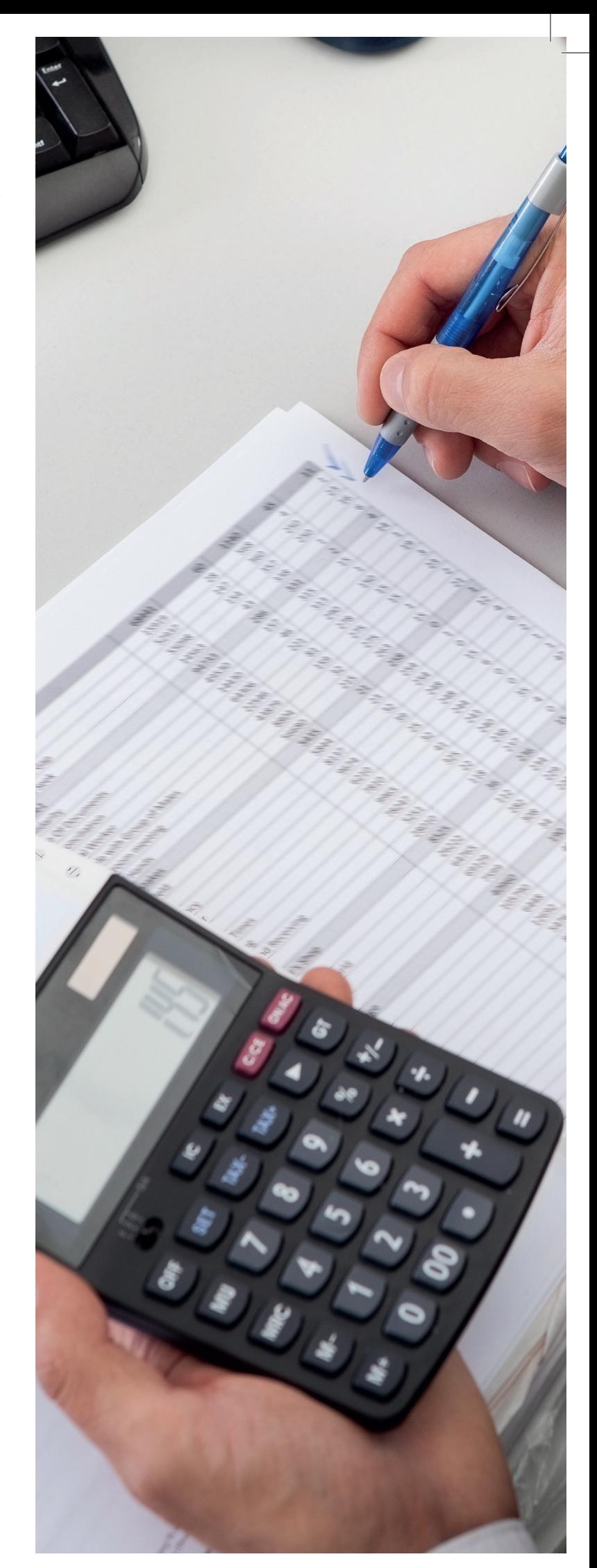

## **BUCHHALTERPRÜFUNG**

#### **VORBEREITUNG**

Mit der "Buchhalterprüfung" erweitern Sie Ihre Karriere**chancen bis hin zu einer erfolgreichen Selbständigkeit! Außerdem ist das WIFI-Buchhalterzeugnis ein wesentlicher**  Schritt auf dem Weg zur "Meisterprüfung im Rechnungs**wesen" - der Bilanzbuchhalterprüfung.** 

#### **Gesamtkompetenz:** Rohbilanz

#### **Inhalte:**

- Buchhaltung/Kostenrechnung/Zahlungsverkehr 116 Lehreinheiten
- **Steuerrecht**
- 56 Lehreinheiten
- Bürgerliches Recht und Unternehmensrecht 16 Lehreinheiten

**Hinweis:** Zusätzlich zu den 188 Lehreinheiten wird auch eine schriftliche 5-stündige Musterprüfung als Übungsmöglichkeit für die Buchhalterprüfung abgehalten.

**Ziel:** Sie können selbstständig sämtliche Geschäftsfälle erfassen und den gesamten Monatsabschluss und die Rohbilanz erstellen und Vorbereitungsarbeiten zum Jahresabschluss durchführen.

**Zielgruppe:** Beschäftigte im Rechnungswesen, alle Interessierten mit entsprechender Voraussetzung.

**Abschluss:** Ablegung der Buchhalterprüfung **(Buchhalterzeugnis)**. Die schriftliche Prüfung umfasst eine 5-stündige Klausur und ist Voraussetzung für die kommissionelle mündliche Abschlussprüfung. Prüfungsfächer mündlich: Buchhaltung/ Kostenrechnung / Zahlungs- und Kapitalverkehr, Bürgerliches Recht/ Unternehmensrecht, Steuerrecht.

#### **188 Lehreinheiten**

**Weitere Infos unter: www.wifikaernten.at/33175x**

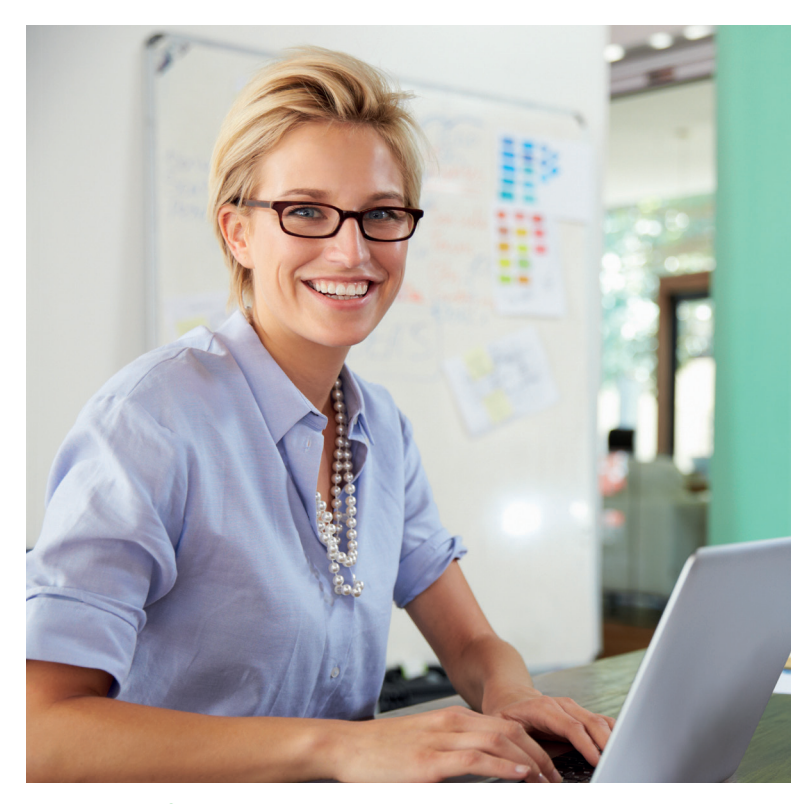

#### **VORAUSSETZUNGEN**

#### **Voraussetzungen für die Zulassung zur Buchhalterprüfung:**

- schriftliches Ansuchen um Zulassung zur Prüfung mit den erforderlichen Beilagen (Nachweisen)
- eine eineinhalbjährige Tätigkeit im Rechnungswesen (Lehr- und Praktikantenzeiten mit schulischem Charakter, z.B. Übungsfirmen, werden nicht als Praxis anerkannt.)\*
- Personen mit Matura einer Handelsakademie oder HLW mit Rechnungswesennote im Maturazeugnis benötigen den Nachweis einer mindestens einjährigen Tätigkeit im Rechnungswesen
- Personen, welche eine einschlägige Hochschule absolviert haben können ohne weitere Voraussetzung antreten;
- Personen, welche die Kurse Buchhaltung 1 und Buchhaltung 2 mit Prüfung absolviert haben benötigen den Nachweis einer mindestens einjährigen Tätigkeit im Rechnungswesen

Über die Zulassung entscheidet das WIFI endgültig.

\***Anmerkung zum Praxisnachweis:** Für den Fall, dass die erforderliche Praxiszeit zum Zeitpunkt der Prüfung nicht erreicht wird, gilt folgende **Ausnahmeregelung:** Ein Prüfungsantritt ist auch möglich, wenn mind. 50% der vorgeschriebenen Praxiszeit nachgewiesen wird. Die Teilnehmenden erhalten in diesem Fall das offizielle Zeugnis erst, wenn die beim Prüfungsantritt ausständigen max. 50% an Praxiszeiten nachgewiesen werden. In der Zwischenzeit kann an die Teilnehmenden eine formlose Prüfungsbestätigung ausgegeben werden, aus der hervorgeht mit welcher Note die "Buchhalterprüfung" bestanden wurde.

**Hinweis:** Die Buchhalterprüfung ist eine öffentliche Prüfung und kann auch ohne Kursbesuch abgelegt werden, sofern die Voraussetzungen erfüllt werden. Ein schriftliches Ansuchen um Zulassung zur Prüfung an das WIFI ist dafür erforderlich.

**Stornogebühr:** Bis 7 Kalendertage vor jenem Tag, an dem der erste Prüfungstermin stattfindet, kann kostenfrei storniert werden. Danach wird eine Stornogebühr in der Höhe von 50% der Prüfungsgebühr verrechnet. Ab dem Tag der Prüfung selbst, werden 100% verrechnet.

#### **Achtung: Diese Stornobedingungen gelten auch im Krankheitsfall!**

### **WEITERFÜHRENDES SPEZIALSEMINAR**

### **NEUES IN DER BUCHHALTUNG**

In diesem Seminar werden Sie von einer Fachperson praxisnah über alle aktuellen Änderungen auf den Gebieten der Einkommenssteuer, der Umsatzsteuer sowie der Buchführung informiert.

**Weitere Infos unter: www.wifikaernten.at/33123x**

#### **KOMPETENZRAHMEN**

**Ich kann sämtliche Geschäftsfälle selbstständig erfassen und den gesamten Monatsabschluss und die Rohbilanz (Vorbereitungsarbeiten zum Jahresabschluss) erstellen.** 

#### **Theorie und Grundbegriffe**

- Ich habe einen Gesamtüberblick über das betriebliche Rechnungswesen und die Kalkulation.
- Ich kenne die in diesem Zusammenhang vorkommenden Begriffe und kann deren Bedeutung erklären.
- Ich kann die Rechnungslegungspflichten der in Österreich möglichen Unternehmensrechtsformen bestimmen.
- Ich kenne die grundlegenden Aussagen einer Bilanz und einer Gewinn- und Verlustrechnung.

#### **Rechtliche und organisatorische Rahmenbedingungen**

- Ich weiß, in welcher Form die Eingaben beim Finanzamt einzubringen sind (Finanz-Online).
- Ich kann das Mahnwesen selbstständig führen.

#### **Laufende Geschäftsfälle**

- Ich kann alle laufenden Belege selbstständig verbuchen.
- Ich weiß, welche Betriebsausgaben steuerlich abzugsfähig sind.

#### **Besondere Geschäftsfälle**

- Ich verstehe die Zusammenhänge des dreigeteilten Warenkontos (kann den Wareneinsatz und die Bestandsveränderungen ermitteln).
- Ich habe vertieftes Wissen insbesondere bei: Bewirtung, Reisekosten, Fremdwährungen, Eigenverbrauch und Factoring.
- Ich kann grundsätzlich alle buchhalterischen Auswirkungen aus dem Steuerrecht, bürgerlichen Recht und Unternehmensrecht einordnen und verbuchen.

#### **Umsatzsteuer**

- Ich kann das Umsatzsteuergesetz zur Gänze anwenden.
- Ich kann problematische Umsatzsteuerbereiche erkennen und diese gemeinsam mit einer Fachperson lösen.
- Ich kann eine Umsatzsteuervoranmeldung und eine Zusammenfassende Meldung erstellen.

#### **Einnahmen-Ausgaben-Rechnung**

- Ich kenne die Grundzüge der Einnahmen-Ausgaben-Rechnung, den Spesenverteiler und das Wareneingangsbuch.
- Ich weiß, wer eine Einnahmen-Ausgaben-Rechnung machen darf (Umsatzgrenze). Ich kenne den Unterschied zwischen der Einnahmen-Ausgaben-Rechnung und der doppelten Buchführung.
- Ich kann eine Einnahmen-Ausgaben-Rechnung durchführen.
- Ich kenne die Grundzüge der Basis- und Kleinunternehmerpauschalierung.

#### **Jahresabschluss**

- Ich kann grundlegende Abschlussbuchungen durchführen, insbesondere Periodenabgrenzungen, Anlagevermögen (Anlagenverzeichnis, Abschreibung, Nutzungsdauer), Forderungsbewertungen, Wareneinsatz mit Bewertungsverfahren, Bestandsveränderung, Verbuchung der Rückstellungen und uneinbringliche Forderungen.
- Ich kann die Grundsystematik der Mehr-Weniger-Rechnung erklären.

#### **Einkommensteuer und Körperschaftsteuer**

• Ich kenne die Grundzüge der Einkommensteuer (Einkunftsarten, Gewinnermittlungsarten, nicht abzugsfähige Aufwendungen, …) und wichtige Unterschiede zwischen dem Steuerrecht und dem Unternehmensrecht (z.B. Repräsentation, Personensteuern).

#### **Sonstige Steuern**

• Ich kann die Kammerumlage berechnen und verbuchen.

#### **Bürgerliches Recht und Unternehmensrecht**

- Ich kenne die Grundzüge des österreichischen Rechtssystems, soweit sie für die Buchhaltung relevant sind.
- Ich kann die in Österreich möglichen Unternehmensrechtsformen beschreiben und die Unterschiede erklären.
- Ich habe Grundkenntnisse des Firmenrechts.
- Ich weiß, was ein Geschäftsfall im rechtlichen Sinn ist und welche unterschiedlichen Geschäftsfälle es gibt. Ich weiß, wie sich Probleme in diesem Zusammenhang auswirken und wann ich einen Fachexperten beiziehe (z.B. Eigentumsvorbehalt und Insolvenz).

#### **Zahlungs- und Kapitalverkehr, Unternehmensfinanzierung**

- Ich kenne die bankrechtlichen Grundlagen des Zahlungsverkehrs, den bargeldlosen In- und Auslandszahlungsverkehr, die wichtigsten Zahlungsverkehrsinstrumente und die Grundzüge der Kapitalveranlagung.
- Ich weiß, was ein Konto ist, wie ich es eröffne, welche Kontoarten es gibt und kann einen Kontoauszug lesen und interpretieren.

#### **Kostenrechnung**

- Ich kann ausgehend vom Aufwand in die Kosten überleiten.
- Ich kann die Zusammenhänge zwischen Kostenarten, Kostenstellen und Kostenträgern erklären.
- Ich kann einen Stundensatz kalkulieren, den Deckungsbeitrag und die Gewinnschwelle ermitteln.

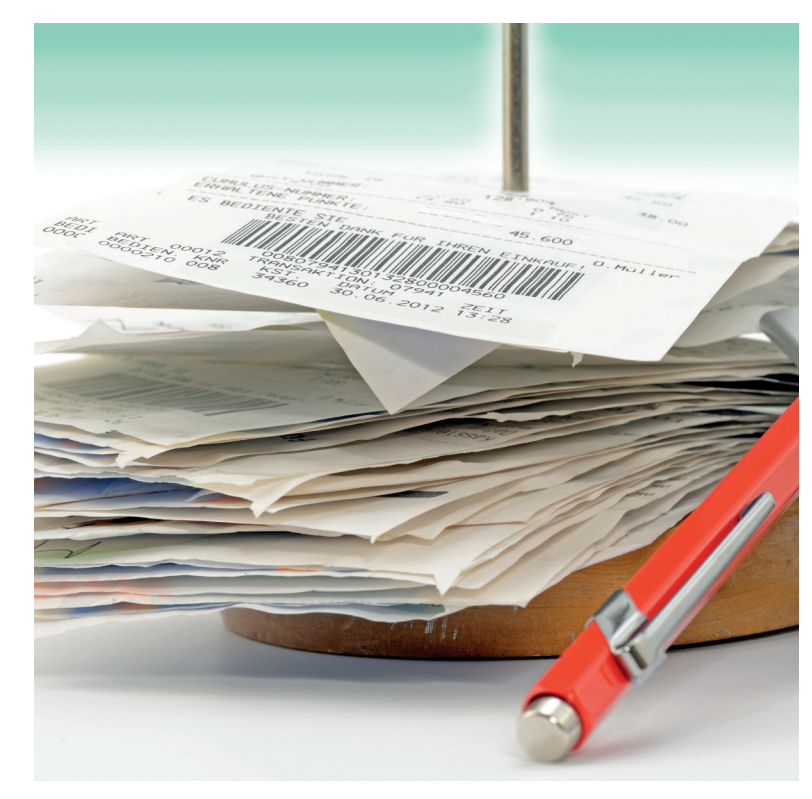

### **BILANZBUCHHALTERPRÜFUNG**

#### **VORBEREITUNG**

Wussten Sie, dass das WIFI der "Erfinder der Bilanzbuchhal**terprüfung" ist?** 

Die WIFI-Bilanzbuchhalterprüfung wird zurecht als "die **Meisterprüfung im Rechnungswesen" bezeichnet, ist sie doch in der Wirtschaft seit Jahrzehnten äußerst gefragt und wird von den Arbeitgebenden oft sogar als eine quasi "Job-Garantie" gesehen!** 

**Gesamtkompetenz:** Jahresabschluss

#### **Inhalte:**

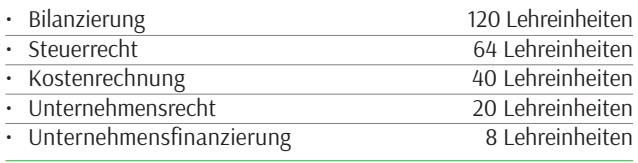

**Ziel:** Bilanzbuchhalterprüfung

**Zielgruppe:** Beschäftigte im Rechnungswesen, Interessierte mit entsprechender Voraussetzung.

**Abschluss:** Ablegung der Bilanzbuchhalterprüfung **(Bilanzbuchhalterzeugnis und Diplom).** Die schriftliche Prüfung umfasst eine 3-stündige Klausur aus Kostenrechnung und eine 6-stündige Klausur aus Bilanzierung und ist Voraussetzung für die kommissionelle mündliche Gesamt-Abschlussprüfung. Prüfungsfächer mündlich: Bilanzierung/Kostenrechnung/Finanzierung, Bürgerliches Recht/Unternehmensrecht und Steuerrecht

#### **252 Lehreinheiten**

#### **Weitere Infos unter: www.wifikaernten.at/Bilanzbuchhaltung**

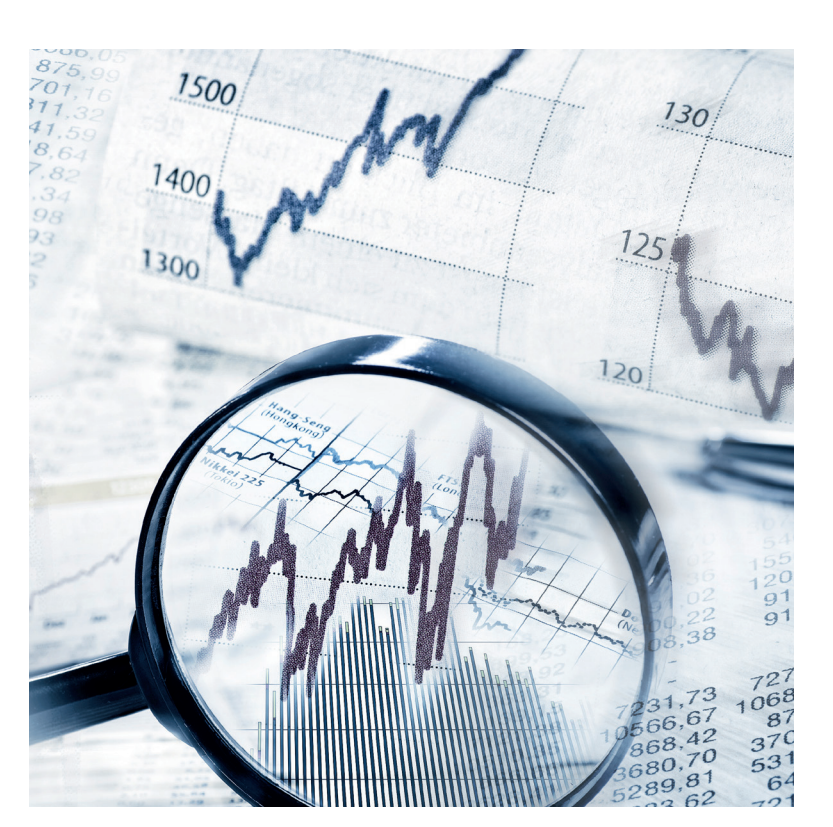

#### **VORAUSSETZUNGEN**

#### **Voraussetzungen für die Zulassung zur Bilanzbuchhalterprüfung:**

- schriftliches Ansuchen um Zulassung zur Prüfung mit den erforderlichen Beilagen (Nachweisen)
- Nachweis der abgelegten Buchhalterprüfung (Buchhalterzeugnis vom WIFI oder BFI bzw. bei Buchhalter-Zeugnissen anderer Institutionen auf individuelle Anfrage)
- eine dreijährige Tätigkeit im Rechnungswesen (Lehr- und Praktikantenzeiten mit schulischem Charakter, z.B. Übungsfirmen, werden nicht als Praxis anerkannt.)\*
- Personen mit Matura einer Handelsakademie oder HLW mit Rechnungswesennote im Maturazeugnis benötigen den Nachweis einer mindestens zweijährigen Tätigkeit im Rechnungswesen
- Personen, welche eine einschlägige Hochschule absolviert haben benötigen den Nachweis einer mindestens einjährigen Tätigkeit im Rechnungswesen

Über die Zulassung entscheidet das WIFI endgültig.

\***Anmerkung zum Praxisnachweis:** Für den Fall, dass die erforderliche Praxiszeit zum Zeitpunkt der Prüfung nicht erreicht wird, gilt folgende **Ausnahmeregelung:** Ein Prüfungsantritt ist auch möglich, wenn mind. 50% der vorgeschriebenen Praxiszeit nachgewiesen wird. Die Teilnehmenden erhalten in diesem Fall das offizielle Zeugnis erst, wenn die beim Prüfungsantritt ausständigen max. 50% an Praxiszeiten nachgewiesen werden. In der Zwischenzeit kann an die Teilnehmenden eine formlose Prüfungsbestätigung ausgegeben werden, aus der hervorgeht mit welcher Note die "Bilanzbuchhalterprüfung" bestanden wurde.

**Hinweis:** Die Bilanzbuchhalterprüfung ist eine öffentliche Prüfung und kann auch ohne Kursbesuch abgelegt werden, sofern die Voraussetzungen erfüllt werden. Ein schriftliches Ansuchen um Zulassung zur Prüfung an das WIFI ist dafür erforderlich.

**Stornogebühr:** Bis 7 Kalendertage vor jenem Tag, an dem der erste Prüfungstermin stattfindet, kann kostenfrei storniert werden. Danach wird eine Stornogebühr in der Höhe von 50% der Prüfungsgebühr verrechnet. Ab dem Tag der Prüfung selbst, werden 100% verrechnet.

#### **Achtung:**

**Diese Stornobedingungen gelten auch im Krankheitsfall!** 

#### **KOMPETENZRAHMEN**

**Ich kann einen Jahresabschluss (Einzelabschluss ohne Konso lidierung) im vollen Umfang nach den Vorschriften des Unter nehmensgesetzbuches und des Steuerrechts erstellen.** 

#### **Theorie und Grundbegriffe**

- Ich kann die unternehmensrechtlichen und steuerrechtlichen Rahmenbedingungen, die für die Jahresabschlusserstellung maßgeblich sind, anwenden.
- Ich kann eine Bilanz und eine Gewinn- und Verlustrechnung lesen, analysieren und in ihren Grundzügen auswerten (Kennzahlen).

#### **Rechtliche und organisatorische Rahmenbedingungen**

• Ich erkenne außergewöhnliche Sachverhalte (z.B. Doppelbe steuerung, Abzugssteuern, Umgründungen, Insolvenzgefährdung und finanzstrafrechtliche Berührungen) und kann diese mit Fachpersonen lösen.

#### **Laufende Geschäftsfälle**

• Ich kann alle Jahresabschlussbuchungen durchführen.

#### **Jahresabschluss**

- Ich kann die Grundlagen für die Abschlussbuchungen unter Berück sichtigung der verschiedenen Rechtsformen ermitteln.
- $\cdot$  Ich kann einen Jahresabschluss inklusive aller erforderlichen Bestandteile erstellen.
- Ich kann unter Berücksichtigung der steuerlichen Bilanzierungs bestimmungen von der Unternehmensbilanz in die steuerliche Bilanz überleiten (Mehr-Weniger-Rechnung).

#### **Einkommensteuer und Körperschaftsteuer**

• Ich habe ein vertieftes Wissen in den relevanten Bereichen der Einkommen- und Körperschaftsteuer.

#### **Sonstige Steuern**

• Ich kenne die Grundlagen der Bundesabgabenordnung. Ich kenne die Grundlagen der Grunderwerbsteuer, der Normver brauchsabgabe, des FinStR (nur Selbstanzeige und Verkür zungszuschlag) und der Kraftfahrzeugsteuer.

#### **Bürgerliches Recht und Unternehmensrecht**

• Ich kenne die für den Jahresabschluss relevanten Grundzüge des Gesellschaftsrechts, des Unternehmensgesetzbuches (UGB) und des Insolvenzrechts.

#### **Zahlungs- und Kapitalverkehr, Unternehmensfinanzierung**

• Ich kenne die wichtigsten Finanzierungsarten für Unternehmen und die wichtigsten Begriffe aus dem Finanzmanagement.

#### **Kostenrechnung**

- Ich kann eine grundlegende Kostenarten-, Kostenträger- und Kostenstellenrechnung auf Basis einer Teil- und Vollkosten rechnung erstellen und damit betriebswirtschaftliche Entscheidungen unterstützen (z.B. make-or-buy-Entscheidung, Break-Even-Point).
- Ich kann die Herstellkosten für selbst erstellte Anlagen und Halb- und Fertig-Erzeugnisse ermitteln.
- Ich kann eine Betriebsergebnisrechnung erstellen (stufenweise Fixkostendeckungsrechnung).

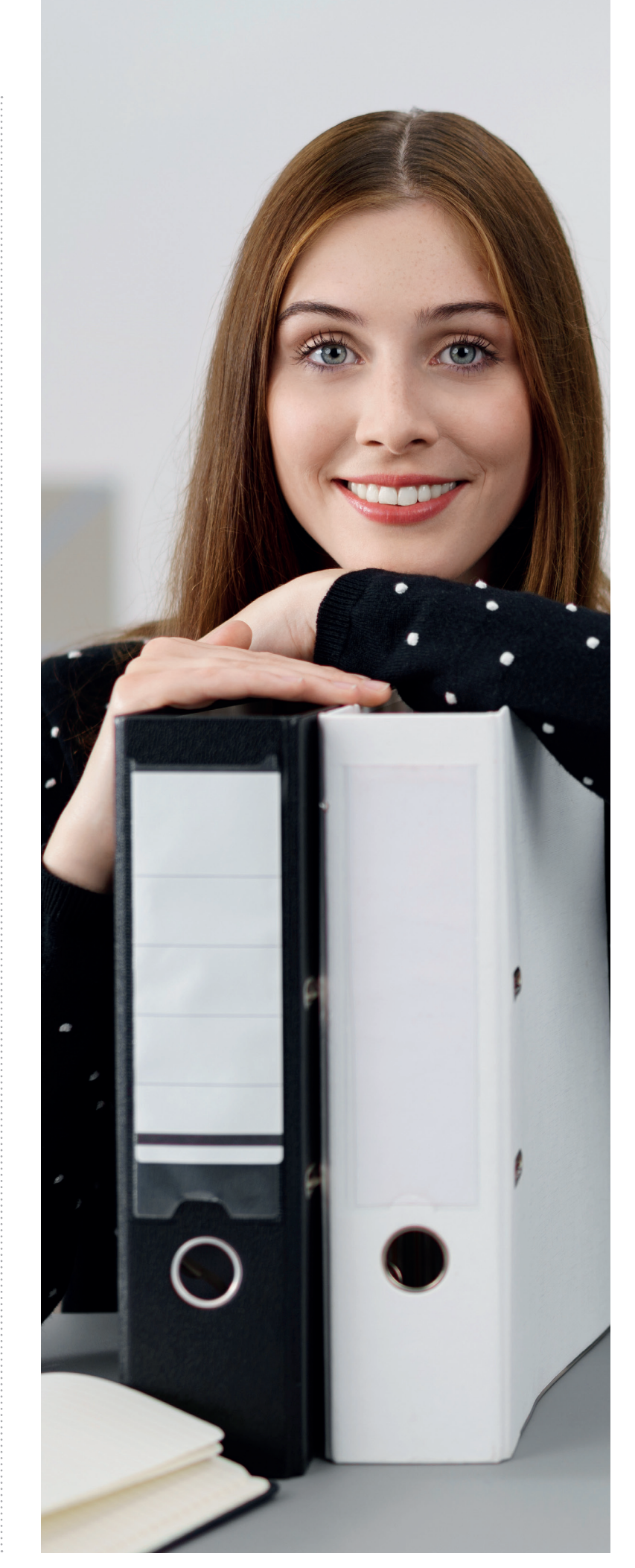

### **WEITERFÜHRENDE SPEZIALSEMINARE**

#### **NEUES IN DER BILANZBUCHHALTUNG**

Der Besuch dieses Seminars verschafft Ihnen Vorsprung durch rechtzeitige Information, bietet Ihnen notwendige Informationen für die praktische Umsetzung und lässt Sie von den Erfahrungen einer Fachperson profitieren.

#### **Weitere Infos unter: www.wifikaernten.at/33125x**

Sie benötigen ein Update in Umsatzsteuerfragen? Wir vermitteln Ihnen aktuelles USt-Wissen auf Basis des USt-Skriptums für den Vorbereitungskurs zur Buchhalterprüfung.

**Weitere Infos unter: www.wifikaernten.at/33106x**

In diesem Seminar aktualisieren Sie praxisorientiert die Kenntnisse des Umsatzsteuerrechts anhand ausgewählter Themenbereiche.

**Weitere Infos unter: www.wifikaernten.at/33139x**

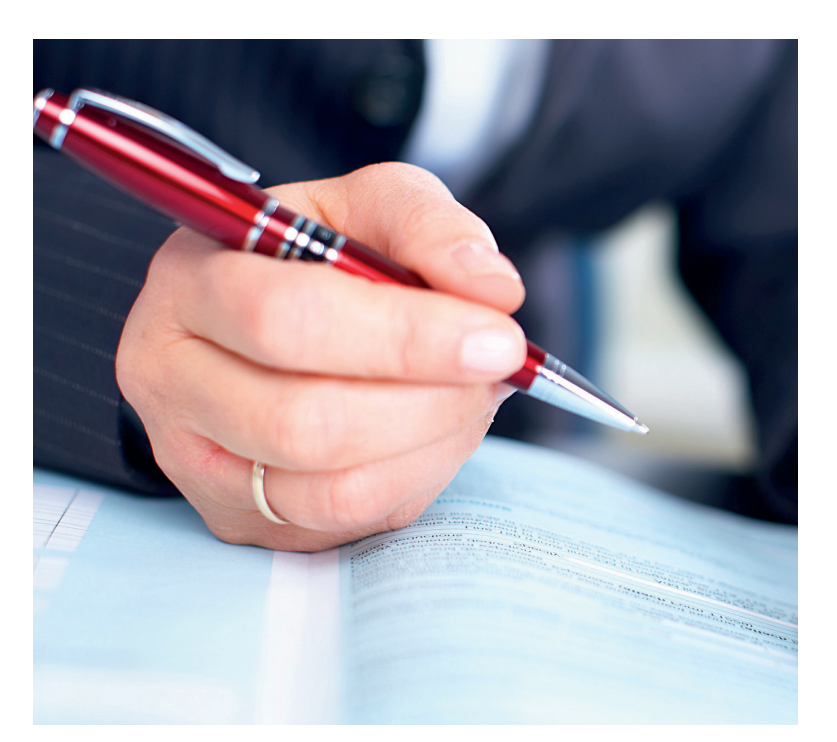

### **ALLGEMEINE INFORMATIONEN**

#### **Kostenlose Infoabende zur Bilanzbuchhalterausbildung**

Hier erfahren Sie wichtige Informationen über die Inhalte, Ziele, Voraussetzungen, Prüfungsablauf etc. der gesamten Bilanzbuchhalter-Ausbildung.

**Termine zu den Infoabenden in Klagenfurt, Villach bzw. Online finden Sie unter: www.wifikaernten.at/33120x**

#### **Sie haben Fragen?**

Ihre Ansprechpartnerin am WIFI: Martha Hainschitz T 05 9434-915 E martha.hainschitz@wifikaernten.at

#### **Was, wenn ein Kurstermin ausfällt?**

Sollte ein Kurstermin ausfallen, bieten wir Ihnen einen Ersatztermin an. Grund dafür könnte zum Beispiel eine Erkrankung der Trainerin oder des Trainers sein. Weitere Ansprüche können nicht geltend gemacht werden.

#### **Was, wenn Sie einmal nicht teilnehmen können?**

Damit Sie eine Teilnahmebestätigung erhalten, ist eine Anwesenheit von 75% notwendig. Für Kursstunden, bei denen Sie fehlen, erhalten Sie kein Geld zurück.

#### **WIFI-Fördertipps**

Vom Privatzahlenden bis zum Unternehmer, es gibt viele Möglichkeiten einer Förderung. Nähere Informationen entnehmen Sie bitte unserer Homepage **www.wifikaernten.at** unter dem Button "Service".

### **Anmelden leicht gemacht!**

**Vier einfache Möglichkeiten, Ihren nächsten WIFI-Kurs zu buchen:**

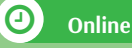

rund um die Uhr unter **www.wifikaernten.at** Hier können Sie

#### $\blacksquare$ **Telefonisch**

Kundencenter unter der **Telefonnummer 05 9434.** 

#### $\mathbb Z$ **Schriftlich**

WIFI Kärnten GmbH **|** Europaplatz 1 **|** 9021 Klagenfurt **| E wifi@wifikaernten.at**

品 **Persönlich**

**acht WIFI-Standorte** vorbei und lassen Sie sich individuell beraten,

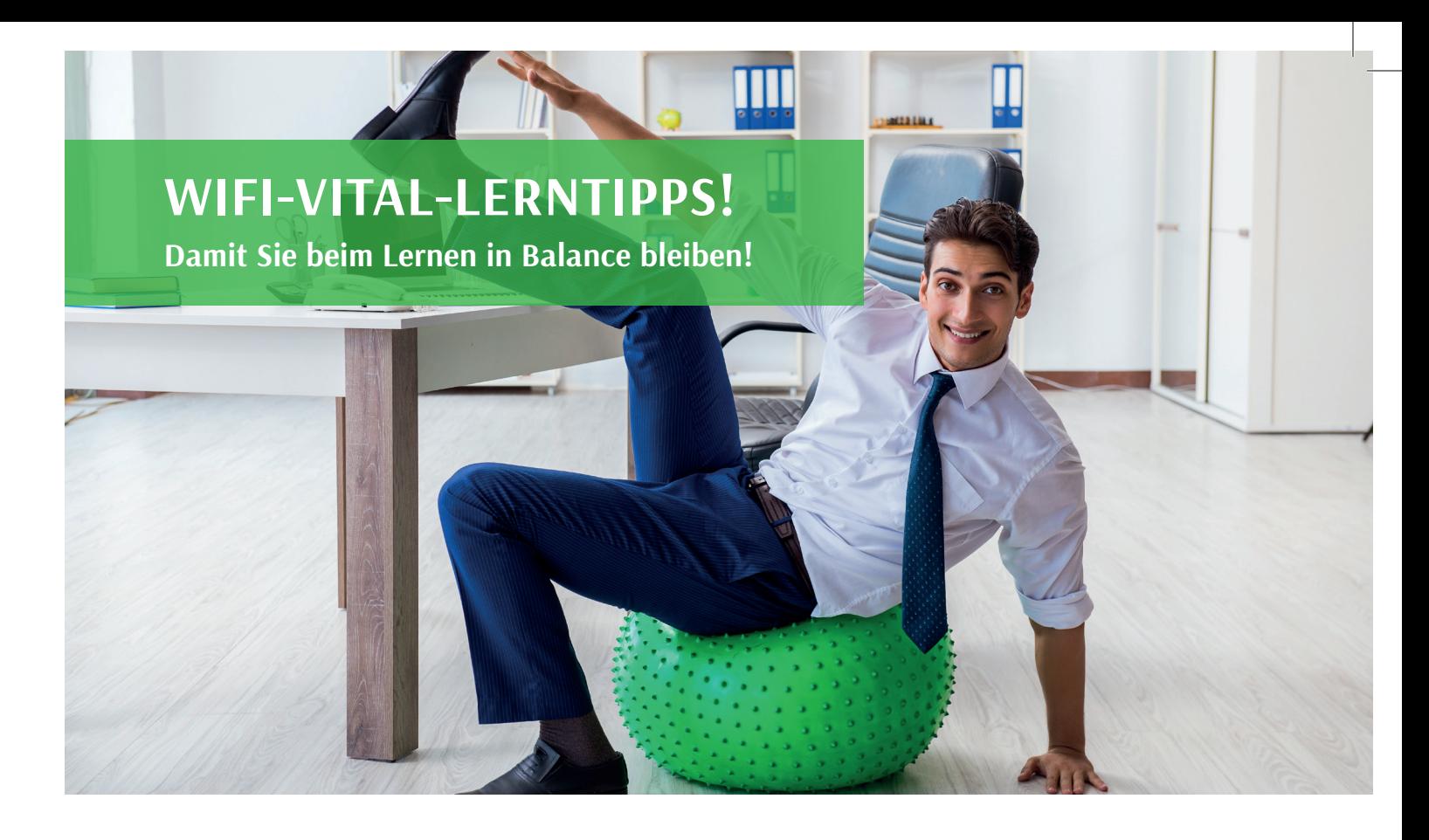

#### **SO MOTIVIEREN SIE SICH RICHTIG**

**Setzen Sie sich Lernziele –** Wenn klar ist, was Sie warum erreichen wollen, sind Sie automatisch auf "Empfang".

**Neugierde und Begeisterung** sind die besten Voraussetzungen, um Neues aufzunehmen und zu behalten.

**Belohnen Sie sich**, wenn Sie Ihr Lernpensum oder eine Prüfung geschafft haben.

#### **SO HOLEN SIE SICH MEHR ENERGIE**

#### **Vergessen Sie nicht auf regelmäßige Pausen**

Ihr Gedächtnis braucht sie, um den Lernstoff zu verarbeiten. Stehen Sie alle 30 Minuten einmal auf, gönnen Sie sich nach drei Stunden Lernen eine längere Auszeit, nehmen Sie einen Ortswechsel vor.

#### **Ernähren Sie sich richtig**

Trinken Sie zwei bis drei Liter Wasser oder ungesüßten Tee. Als Snack eignen sich Trockenfrüchte, Müsliriegel oder fettarme Milchprodukte.

#### **Bewegen Sie sich regelmäßig**

Wecken Sie Ihre Lebensgeister: Bewegen Sie sich zu flotter Musik und klopfen Sie dabei im Rhythmus Ihren ganzen Körper ab. Aktivieren Sie Ihre "Denkmützen": Nehmen Sie dazu Ihre Ohrmuscheln zwischen Daumen und Zeigefinger und kneten Sie sie von oben nach unten durch.

#### **Schalten Sie ab mit Blitzentspannungsübungen**

Schließen Sie die Augen, legen Sie Ihre Hände locker auf die Ohren und "hören" Sie für ein paar Minuten nach innen. Ziehen Sie die Schultern bewusst hoch, lassen Sie langsam los – und atmen Sie dabei bewusst aus.

#### **SO LERNEN SIE LERNEN**

#### **Organisieren**

Gestalten Sie Ihr persönliches Arbeitsumfeld mit der für Sie idealen Lernatmosphäre. So fällt z.B. auf einer freien Arbeitsfläche Lesen, Schreiben und Lernen leichter. Lüften Sie zwischendurch.

#### **Konzentrieren**

Planen Sie Ihre Lernzeiten und versuchen Sie, mögliche Ablenkungen schon im Vorfeld auszuschalten (Handy abdrehen, "Auszeit" mit Familie absprechen etc.).

#### **Portionieren**

Erstellen Sie einen Lernplan mit Zeit- und Lernstoffeinteilung und bauen Sie dabei Pufferzeiten für Unvorhergesehenes ein.

#### **Achten Sie auf die Reihenfolge**

Nehmen Sie Stoffgebiete, die sich zu ähnlich sind (wie Buchhaltung und Kostenrechnung oder Italienisch und Spanisch), nicht gleich hintereinander durch.

#### Wiederholen statt "Prüfungspauken"

Sorgen Sie für unterschiedliche Varianten des Wiederholens. Versuchen Sie laufend mitzulernen, dann reicht am Ende eine kurze Wiederauffrischung des Lernstoffes.

#### **ACHTEN SIE AUF IHREN LERNTYP**

#### **Sind Sie ein Sehtyp?**

Zeichnen Sie Kompliziertes auf. Gestalten Sie Übersichten am besten mehrfärbig. Suchen Sie bildliche Darstellungen oder versuchen Sie, selbst welche herzustellen.

#### **Sind Sie ein Hörtyp?**

Stellen Sie Fragen. Lernen Sie vorrangig in Lerngemeinschaften. Lesen Sie laut oder sprechen Sie den Lernstoff gleich auf Tonband.

#### **Sind Sie ein Begreiftyp?**

Besorgen Sie sich Material zum "Begreifen". Bringen Sie den Lernstoff in Verbindung mit eigenen Erlebnissen. Versuchen Sie, anderen den Lernstoff zu vermitteln.

**WIR WÜNSCHEN IHNEN VIEL SPASS BEIM LERNEN UND GUTE PRÜFUNGSERFOLGE!**

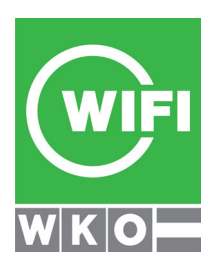

# **Für Sie da:**

**WIFI Kärnten GmbH Europaplatz 1 9021 Klagenfurt T 05 9434 E wifi@wifikaernten.at**

Martha Hainschitz T 05 9434-915 E martha.hainschitz@wifikaernten.at